# **PLAN STUDIÓW**

**WYDZIAŁ**: Elektroniki (W4). **KIERUNEK:** Inżynieria elektroniczna i komputerowa (ang.: Electronic and Computer Engineering (EAC)). **POZIOM KSZTAŁCENIA:** I stopień, studia inżynierskie **OBSZAR:** nauki techniczne**DZIEDZINA**: nauki techniczne**DYSCYPLINA:** Automatyka i robotyka, Elektronika, Informatyka, Telekomunikacja**DYSCYPLINA WIODĄCA:** Elektronika**FORMA STUDIÓW**: stacjonarna **PROFIL:** ogólnoakademicki**SPECJALNOŚĆ**: -----------

**JĘZYK STUDIÓW: angielski** 

Uchwała Rady Wydziału z dnia ……………………. r.

Obowiązuje od 01.10.2017 r.

1

<sup>1</sup>BK –liczba punktów ECTS przypisanych godzinom zajęć wymagających bezpośredniego kontaktu nauczycieli i studentów  ${}^{2}$ Tradycyjna – T, zdalna – Z <sup>3</sup>Egzamin – E, zaliczenie na ocen<sup>ę</sup> – Z. W grupie kursów po literze E lub Z wpisać w nawiasie formę kursu końcowego (w, c, l, s, p) <sup>4</sup>Kurs/ grupa kursów Ogólnouczelniany – O <sup>5</sup>Kurs/ grupa kursów Praktyczny – P. W grupie kursów w nawiasie wpisać liczbę punktów ECTS dla kursów o charakterze praktycznym <sup>6</sup> KO - kształcenia ogólnego, PD – podstawowy, K – kierunkowy, S – specjalnościowy  $7 W - w$ ybieralny, Ob – obowiązkowy

# **1. Zestaw kursów i grup kursów obowiązkowych i wybieralnych w układzie semestralnym**

### **Semestr 1**

### [1] Kursy obowiązkowe (ND)

**Kurstowiki KCTS** ...0....

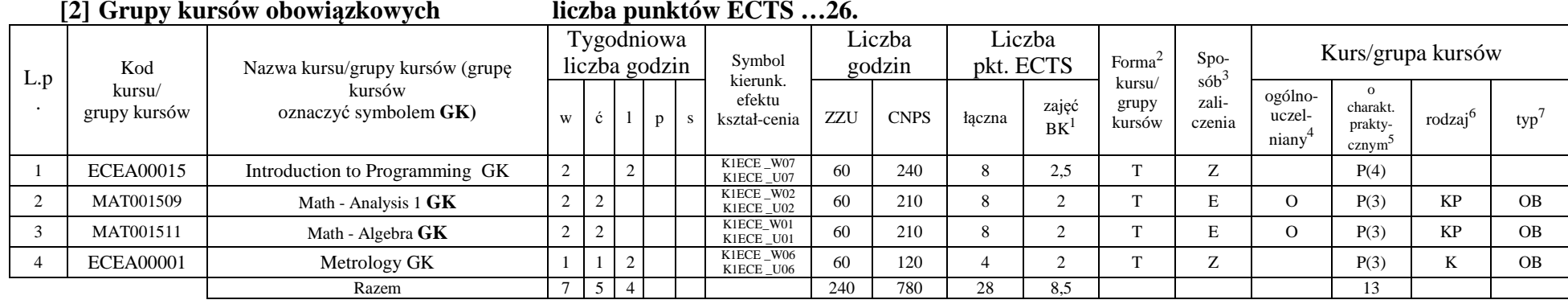

#### **[3] Kursy wybieralne (minimum …30 godzin w semestrze, …2…. punktów ECTS)**

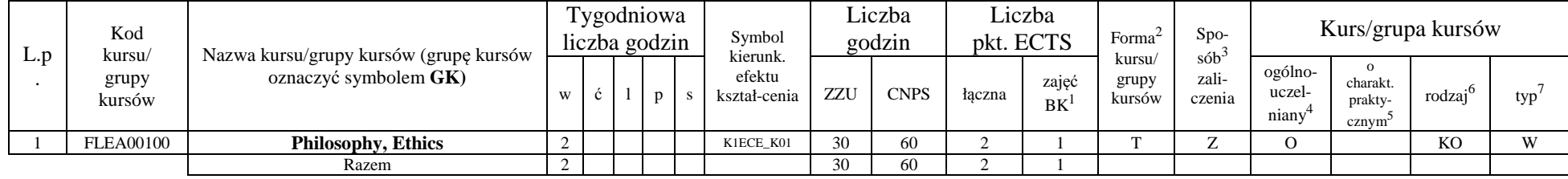

<sup>1</sup>BK –liczba punktów ECTS przypisanych godzinom zajęć wymagających bezpośredniego kontaktu nauczycieli i studentów

 ${}^{2}$ Tradycyjna – T, zdalna – Z

<sup>3</sup>Egzamin – E, zaliczenie na ocen<sup>ę</sup> – Z. W grupie kursów po literze E lub Z wpisać w nawiasie formę kursu końcowego (w, c, l, s, p)

<sup>4</sup>Kurs/ grupa kursów Ogólnouczelniany – O

<sup>5</sup>Kurs/ grupa kursów Praktyczny – P. W grupie kursów w nawiasie wpisać liczbę punktów ECTS dla kursów o charakterze praktycznym

<sup>6</sup> KO - kształcenia ogólnego, PD – podstawowy, K – kierunkowy, S – specjalnościowy

**[4] Grupy kursów wybieralnych (np. nazwa specjalności) (minimum …0… godzin w semestrze, …0…. punktów ECTS)** 

#### **Razem w semestrze**

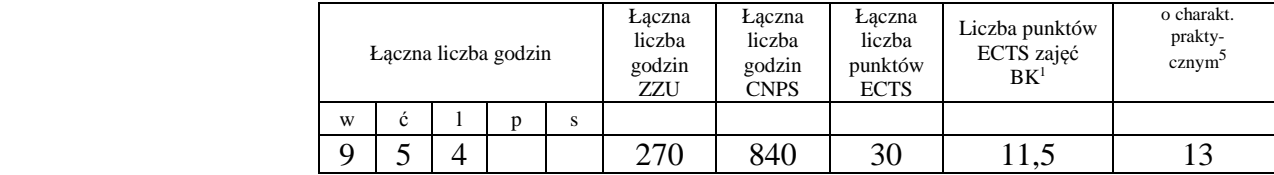

### **Semestr 2**

#### [1] **Kursy obowiązkowe**

**Kurstow ECTS** ...0.

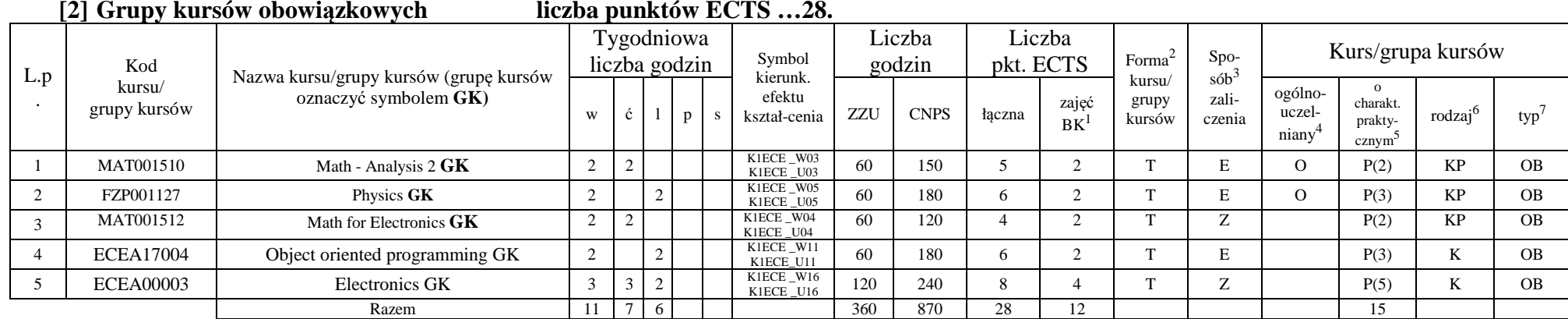

#### **[3] Kursy wybieralne (minimum …2… godzin w semestrze, …1…. punktów ECTS)**

<sup>1</sup>BK –liczba punktów ECTS przypisanych godzinom zajęć wymagających bezpośredniego kontaktu nauczycieli i studentów

 ${}^{2}$ Tradycyjna – T, zdalna – Z

<sup>4</sup>Kurs/ grupa kursów Ogólnouczelniany – O

<sup>5</sup>Kurs/ grupa kursów Praktyczny – P. W grupie kursów w nawiasie wpisać liczbę punktów ECTS dla kursów o charakterze praktycznym

<sup>6</sup> KO - kształcenia ogólnego, PD – podstawowy, K – kierunkowy, S – specjalnościowy

<sup>7</sup> W – wybieralny, Ob – obowiązkowy

<sup>3</sup>Egzamin – E, zaliczenie na ocen<sup>ę</sup> – Z. W grupie kursów po literze E lub Z wpisać w nawiasie formę kursu końcowego (w, c, l, s, p)

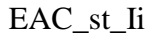

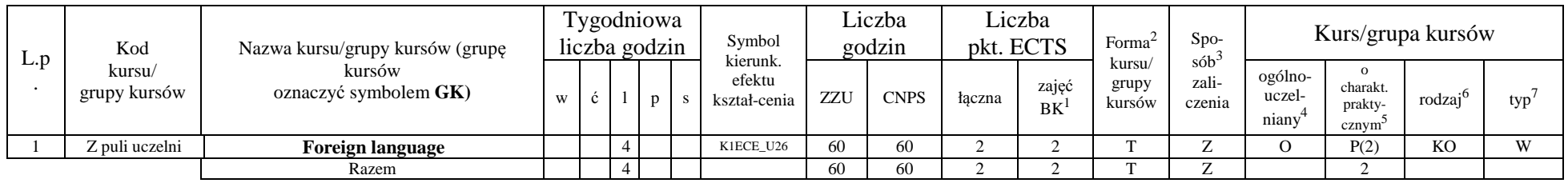

**[4] Grupy kursów wybieralnych (np. nazwa specjalności) (minimum …0… godzin w semestrze, punktów …0…. ECTS)** 

**Razem w semestrze:** 

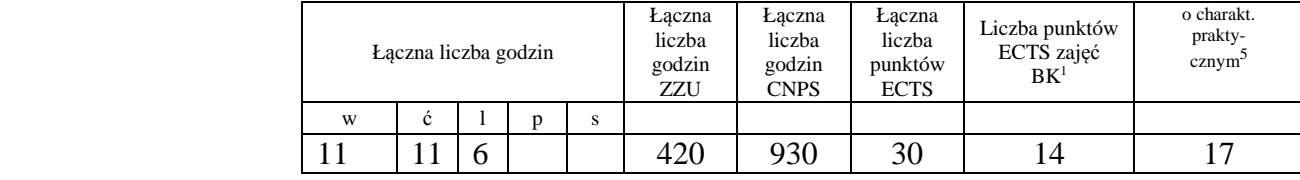

### **Semestr 3**

[1] **Kursy obowiązkowe Kurstow Kurstow ECTS** 0.

**[2] Grupy kursów obowiązkowych liczba punktów ECTS …28….** 

| L.p | Kod<br>kursu/<br>grupy kursów | Nazwa kursu/grupy kursów (grupę<br>kursów<br>oznaczyć symbolem $GK$ ) | Tygodniowa<br>liczba godzin |   |   |   | Symbol<br>kierunk.     | Liczba<br>godzin |             | Liczba<br>pkt. ECTS |             | Forma $\sim$              | $Spo-$                                 | Kurs/grupa kursów          |                                           |        |           |
|-----|-------------------------------|-----------------------------------------------------------------------|-----------------------------|---|---|---|------------------------|------------------|-------------|---------------------|-------------|---------------------------|----------------------------------------|----------------------------|-------------------------------------------|--------|-----------|
|     |                               |                                                                       | W                           | Ċ |   | D | efektu<br>kształ-cenia | ZZU              | <b>CNPS</b> | faczna              | zajęć<br>BK | kursu/<br>grupy<br>kursów | $s$ ób <sup>2</sup><br>zali-<br>czenia | ogólno-<br>uczel-<br>niany | $\Omega$<br>charakt.<br>prakty-<br>cznym' | rodzaj | typ       |
|     | <b>ECEA00014</b>              | Physics for Electronics GK                                            |                             |   |   |   | K1ECE W15<br>K1ECE U15 | 60               | 180         |                     |             |                           | 7                                      |                            | P(3)                                      | ΚP     | <b>OB</b> |
|     | <b>ECEA00007</b>              | Scientific_and_Engineering_Programm<br>ing GK                         |                             |   | ∼ |   | K1ECE W19<br>K1ECE U19 | 60               | 150         |                     | $\sim$<br>∠ | m                         | $\mathbf{r}$                           |                            | P(3)                                      | N      | <b>OB</b> |
|     | <b>ECEA00005</b>              | Electronic_Components_and_Sensors GK                                  |                             |   | ∼ |   | K1ECE W17<br>K1ECE U17 | -90              | 240         |                     |             | $\sim$                    | E                                      |                            | P(5)                                      | T.     | <b>OB</b> |
|     | <b>ECEA00006</b>              | Electronic_Technology GK                                              |                             |   | ∼ |   | K1ECE W08<br>K1ECE U08 | 60               | 150         |                     |             | m                         | $\mathbf{z}$                           |                            | P(3)                                      | T.F    | <b>OB</b> |

<sup>1</sup>BK –liczba punktów ECTS przypisanych godzinom zajęć wymagających bezpośredniego kontaktu nauczycieli i studentów

 ${}^{2}$ Tradycyjna – T, zdalna – Z

<sup>3</sup>Egzamin – E, zaliczenie na ocen<sup>ę</sup> – Z. W grupie kursów po literze E lub Z wpisać w nawiasie formę kursu końcowego (w, c, l, s, p)

 $4$ Kurs/ grupa kursów Ogólnouczelniany – O

<sup>5</sup>Kurs/ grupa kursów Praktyczny – P. W grupie kursów w nawiasie wpisać liczbę punktów ECTS dla kursów o charakterze praktycznym

 $6$  KO - kształcenia ogólnego, PD – podstawowy, K – kierunkowy, S – specjalnościowy

 $7 W - w$ ybieralny, Ob – obowiązkowy

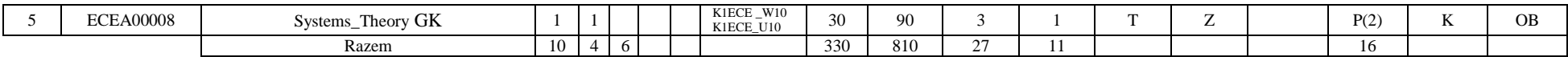

#### **[3] Kursy wybieralne (minimum …60… godzin w semestrze, …2…. punktów ECTS)**

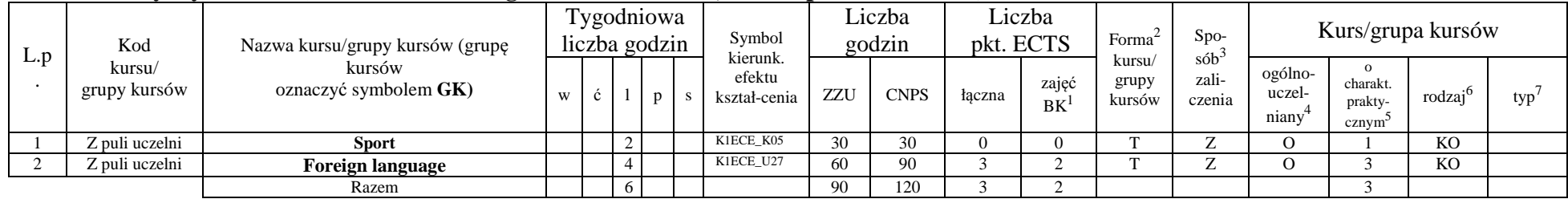

**[4] Grupy kursów wybieralnych (np. nazwa specjalności) (minimum …0… godzin w semestrze, …0…. punktów ECTS)** 

**Razem w semestrze:** 

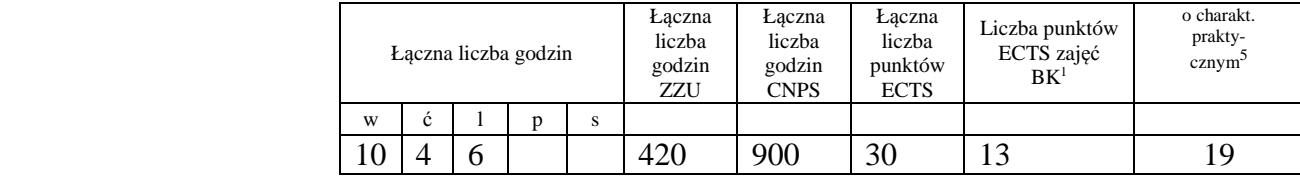

### **Semestr 4**

[1] **Kursy obowiązkowe Kurstowiki Kurstow ECTS** ...0....

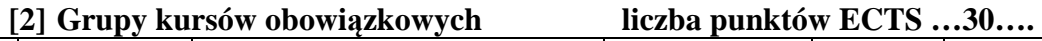

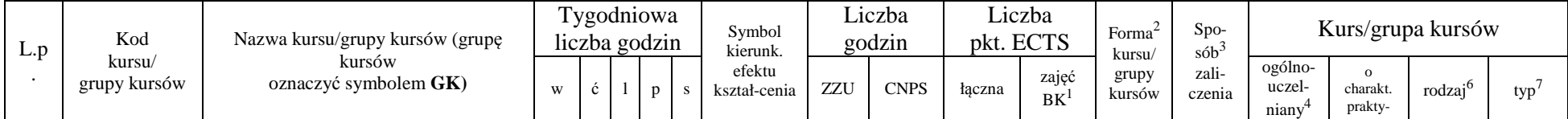

<sup>1</sup>BK –liczba punktów ECTS przypisanych godzinom zajęć wymagających bezpośredniego kontaktu nauczycieli i studentów

 ${}^{2}$ Tradycyjna – T, zdalna – Z

<sup>3</sup>Egzamin – E, zaliczenie na ocen<sup>ę</sup> – Z. W grupie kursów po literze E lub Z wpisać w nawiasie formę kursu końcowego (w, c, l, s, p)

 $4$ Kurs/ grupa kursów Ogólnouczelniany – O

<sup>5</sup>Kurs/ grupa kursów Praktyczny – P. W grupie kursów w nawiasie wpisać liczbę punktów ECTS dla kursów o charakterze praktycznym

 $6$  KO - kształcenia ogólnego, PD – podstawowy, K – kierunkowy, S – specjalnościowy

 $7 W - w$ ybieralny, Ob – obowiązkowy

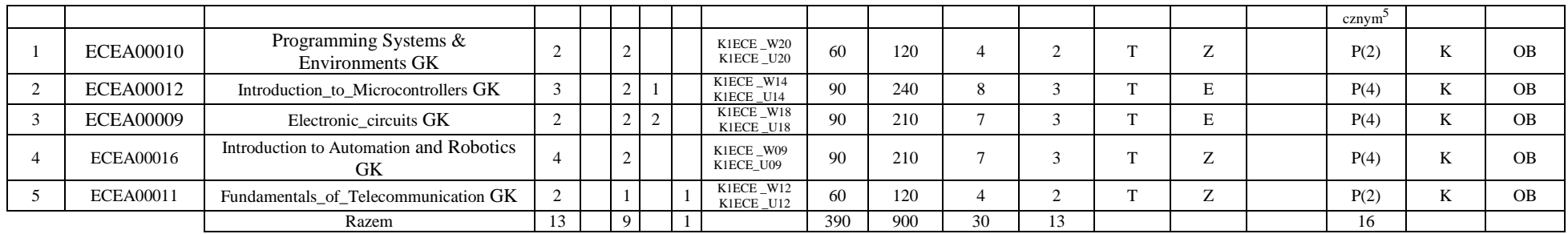

**[3] Kursy wybieralne (minimum 0 godzin w semestrze, …0…. punktów ECTS)** 

**[4] Grupy kursów wybieralnych (np. nazwa specjalności) (minimum …0… godzin w semestrze, …0…. punktów ECTS)** 

**Razem w semestrze:** 

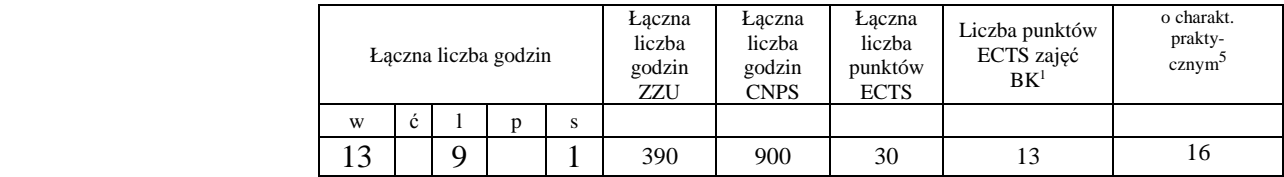

### **Semestr 5**

**[1]Kurstow ECTS** ...0...

### **[2] Grupy kursów obowiązkowych liczba punktów ECTS …9….**

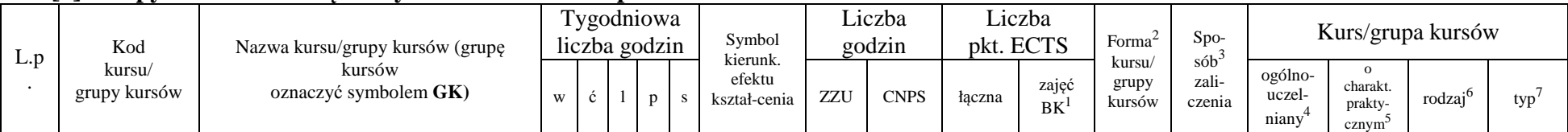

<sup>1</sup>BK –liczba punktów ECTS przypisanych godzinom zajęć wymagających bezpośredniego kontaktu nauczycieli i studentów

 ${}^{2}$ Tradycyjna – T, zdalna – Z

<sup>3</sup>Egzamin – E, zaliczenie na ocen<sup>ę</sup> – Z. W grupie kursów po literze E lub Z wpisać w nawiasie formę kursu końcowego (w, c, l, s, p)

 $4$ Kurs/ grupa kursów Ogólnouczelniany – O

<sup>5</sup>Kurs/ grupa kursów Praktyczny – P. W grupie kursów w nawiasie wpisać liczbę punktów ECTS dla kursów o charakterze praktycznym

 $6$  KO - kształcenia ogólnego, PD – podstawowy, K – kierunkowy, S – specjalnościowy

 $7 W - w$ ybieralny, Ob – obowiązkowy

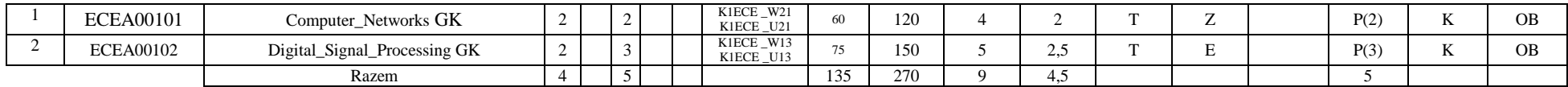

**[3] Kursy wybieralne (minimum …0… godzin w semestrze, …0…. punktów ECTS)** 

#### **[4] Grupy kursów wybieralnych (np. nazwa specjalności) (minimum …225 godzin w semestrze, …15. punktów ECTS; wybór 3 kursów z 5 wymienionych)**

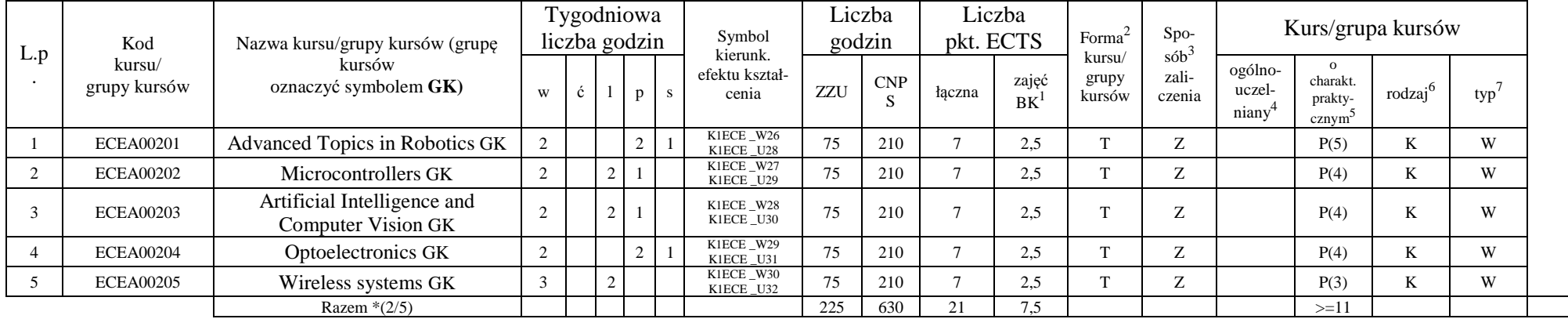

#### **Razem w semestrze:**

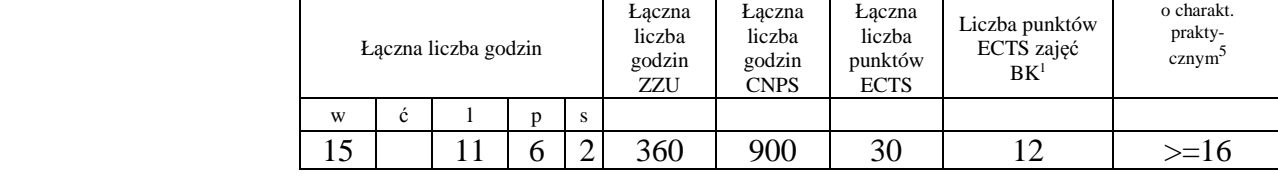

<sup>1</sup>BK –liczba punktów ECTS przypisanych godzinom zajęć wymagających bezpośredniego kontaktu nauczycieli i studentów

 ${}^{2}$ Tradycyjna – T, zdalna – Z

 <sup>3</sup>Egzamin – E, zaliczenie na ocen<sup>ę</sup> – Z. W grupie kursów po literze E lub Z wpisać w nawiasie formę kursu końcowego (w, c, l, s, p)  $4$ Kurs/ grupa kursów Ogólnouczelniany – O

<sup>5</sup>Kurs/ grupa kursów Praktyczny – P. W grupie kursów w nawiasie wpisać liczbę punktów ECTS dla kursów o charakterze praktycznym

 $6$  KO - kształcenia ogólnego, PD – podstawowy, K – kierunkowy, S – specjalnościowy

### **Semestr 6**

**[1]Kurstow ECTS** ...0...

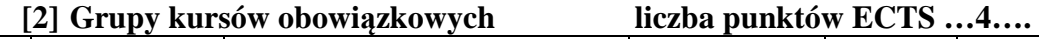

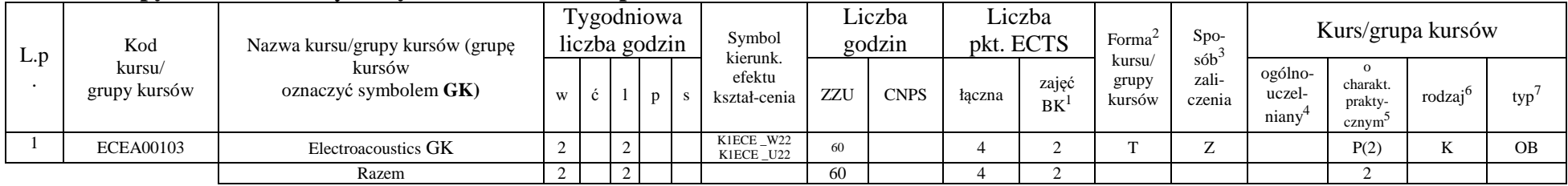

### **[3] Kursy wybieralne (minimum …75… godzin w semestrze, …5…. punktów ECTS – wybór tematu i grupy zajęciowe)**

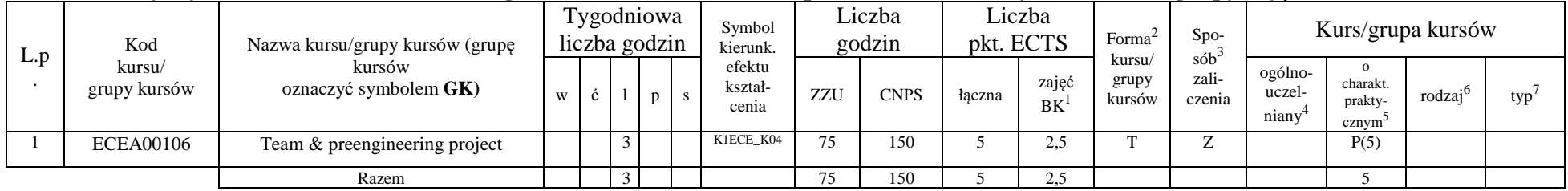

<sup>1</sup>BK –liczba punktów ECTS przypisanych godzinom zajęć wymagających bezpośredniego kontaktu nauczycieli i studentów

 $2$ Tradycyjna – T, zdalna – Z

<sup>3</sup>Egzamin – E, zaliczenie na ocen<sup>ę</sup> – Z. W grupie kursów po literze E lub Z wpisać w nawiasie formę kursu końcowego (w, c, l, s, p)

<sup>4</sup>Kurs/ grupa kursów Ogólnouczelniany – O

<sup>5</sup>Kurs/ grupa kursów Praktyczny – P. W grupie kursów w nawiasie wpisać liczbę punktów ECTS dla kursów o charakterze praktycznym

 $6$  KO - kształcenia ogólnego, PD – podstawowy, K – kierunkowy, S – specjalnościowy

### **[4] Grupy kursów wybieralnych (np. nazwa specjalności)**

### **(minimum …225 godzin w semestrze, …15. punktów ECTS; wybór 3 kursów z 5 wymienionych)**

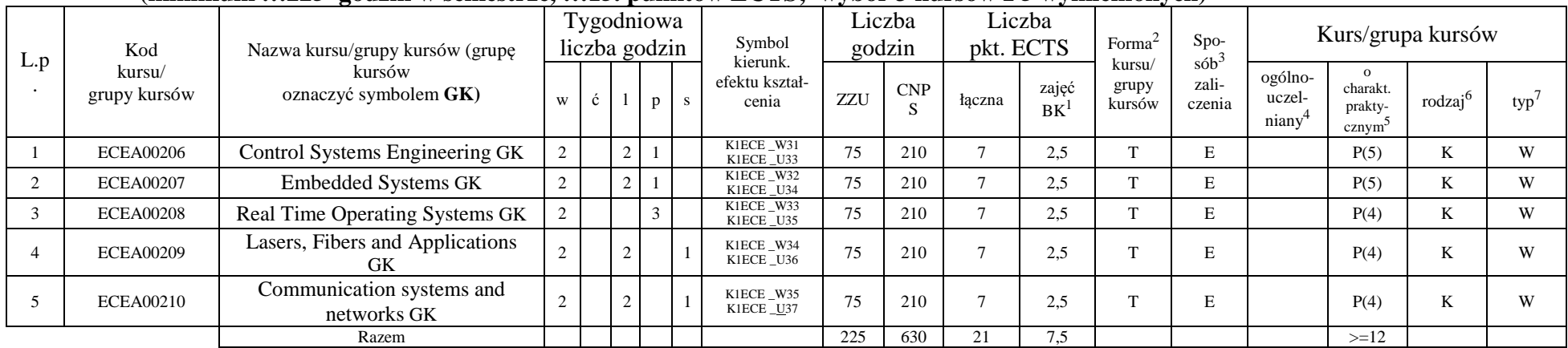

#### **Razem w semestrze:**

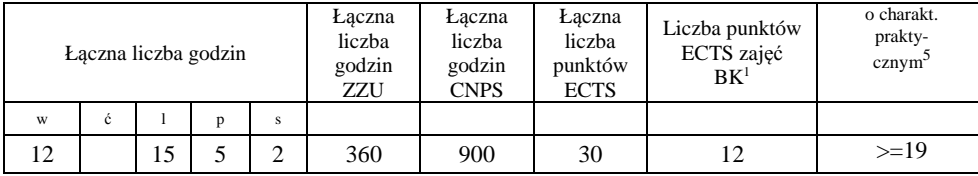

<sup>1</sup>BK –liczba punktów ECTS przypisanych godzinom zajęć wymagających bezpośredniego kontaktu nauczycieli i studentów

 $2$ Tradycyjna – T, zdalna – Z

<sup>3</sup>Egzamin – E, zaliczenie na ocen<sup>ę</sup> – Z. W grupie kursów po literze E lub Z wpisać w nawiasie formę kursu końcowego (w, c, l, s, p)

<sup>4</sup>Kurs/ grupa kursów Ogólnouczelniany – O

<sup>5</sup>Kurs/ grupa kursów Praktyczny – P. W grupie kursów w nawiasie wpisać liczbę punktów ECTS dla kursów o charakterze praktycznym

<sup>6</sup> KO - kształcenia ogólnego, PD – podstawowy, K – kierunkowy, S – specjalnościowy

### **Semestr 7**

[1] **Kursy obowiązkowe Kurstow ECTS** ...0...

**[2] Grupy kursów obowiązkowych liczba punktów ECTS …0….** 

**[3] Kursy wybieralne (minimum 90 godzin w semestrze, …24. punktów ECTS** 

**– wybór promotora i tematu pracy dyplomowe; wybór prowadzącego seminarium; wybór przedsiębiorstwa do odbycia praktyki;)**

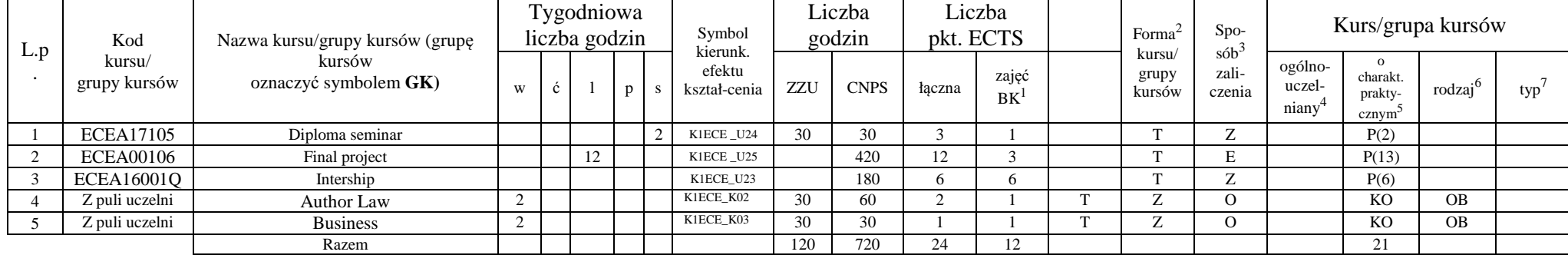

#### **[4] Grupy kursów wybieralnych (np. nazwa specjalności) (minimum …90… godzin w semestrze, …6…. punktów ECTS)**

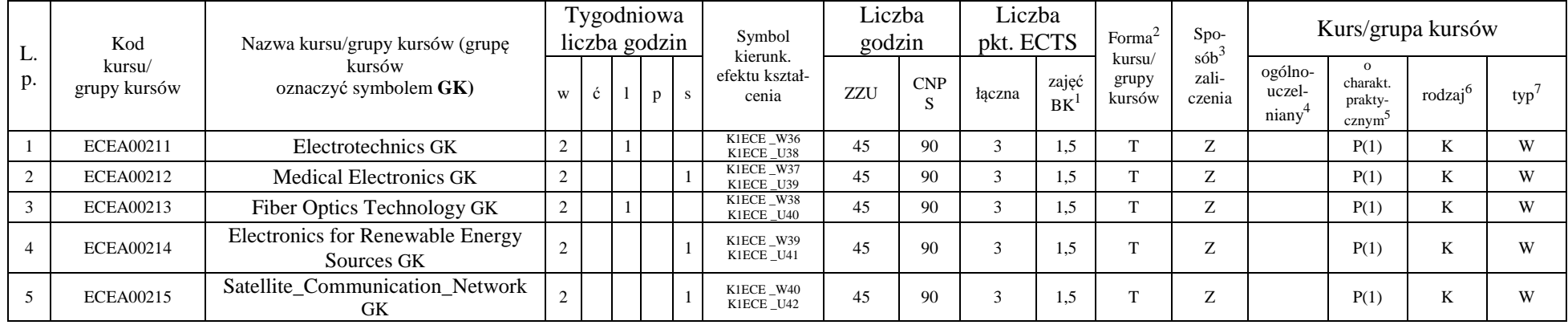

<sup>1</sup>BK –liczba punktów ECTS przypisanych godzinom zajęć wymagających bezpośredniego kontaktu nauczycieli i studentów

 ${}^{2}$ Tradycyjna – T, zdalna – Z

<sup>3</sup>Egzamin – E, zaliczenie na ocen<sup>ę</sup> – Z. W grupie kursów po literze E lub Z wpisać w nawiasie formę kursu końcowego (w, c, l, s, p)

<sup>4</sup>Kurs/ grupa kursów Ogólnouczelniany – O

<sup>5</sup>Kurs/ grupa kursów Praktyczny – P. W grupie kursów w nawiasie wpisać liczbę punktów ECTS dla kursów o charakterze praktycznym

<sup>6</sup> KO - kształcenia ogólnego, PD – podstawowy, K – kierunkowy, S – specjalnościowy

 $7 W - w$ ybieralny, Ob – obowiązkowy

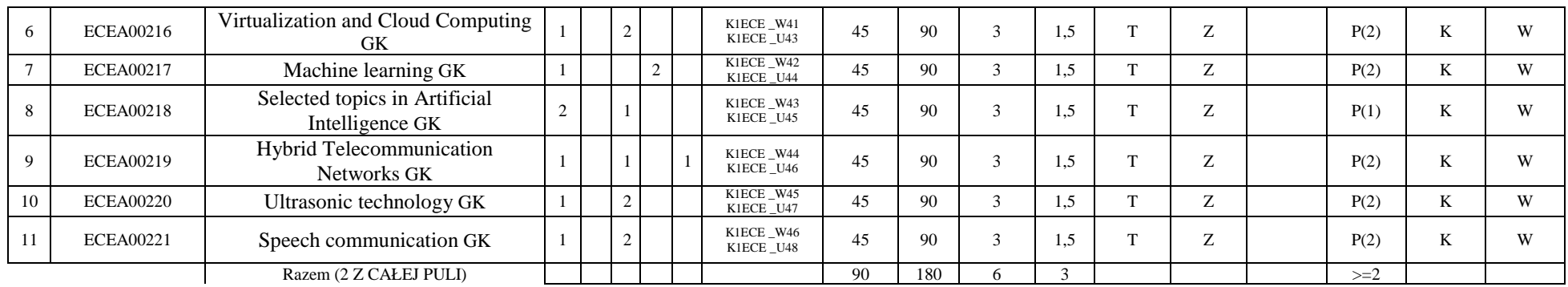

#### **Razem w semestrze:**

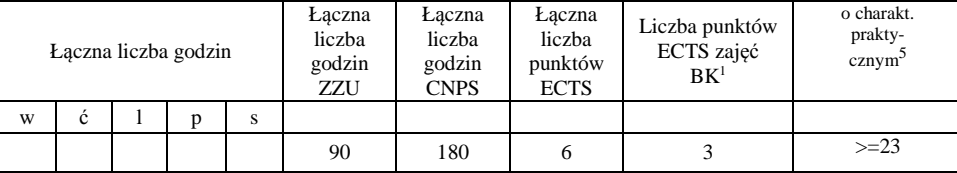

<sup>1</sup>BK –liczba punktów ECTS przypisanych godzinom zajęć wymagających bezpośredniego kontaktu nauczycieli i studentów

 $2$ Tradycyjna – T, zdalna – Z

<sup>3</sup>Egzamin – E, zaliczenie na ocen<sup>ę</sup> – Z. W grupie kursów po literze E lub Z wpisać w nawiasie formę kursu końcowego (w, c, l, s, p)

<sup>4</sup>Kurs/ grupa kursów Ogólnouczelniany – O

<sup>5</sup>Kurs/ grupa kursów Praktyczny – P. W grupie kursów w nawiasie wpisać liczbę punktów ECTS dla kursów o charakterze praktycznym

 $6$  KO - kształcenia ogólnego, PD – podstawowy, K – kierunkowy, S – specjalnościowy

### **2. Zestaw egzaminów w układzie semestralnym**

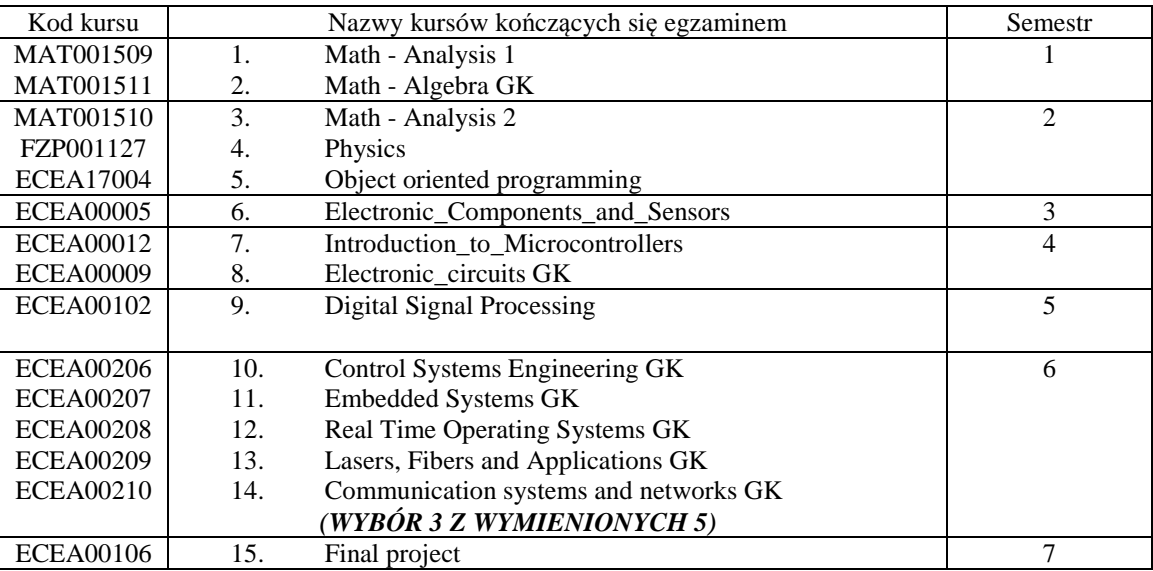

<sup>1</sup>BK –liczba punktów ECTS przypisanych godzinom zajęć wymagających bezpośredniego kontaktu nauczycieli i studentów

 $2$ Tradycyjna – T, zdalna – Z

<sup>3</sup>Egzamin – E, zaliczenie na ocen<sup>ę</sup> – Z. W grupie kursów po literze E lub Z wpisać w nawiasie formę kursu końcowego (w, c, l, s, p)

 $4$ Kurs/ grupa kursów Ogólnouczelniany – O

<sup>5</sup>Kurs/ grupa kursów Praktyczny – P. W grupie kursów w nawiasie wpisać liczbę punktów ECTS dla kursów o charakterze praktycznym

 $6$  KO - kształcenia ogólnego, PD – podstawowy, K – kierunkowy, S – specjalnościowy

# **3. Liczby dopuszczalnego deficytu punktów ECTS po poszczególnych semestrach**

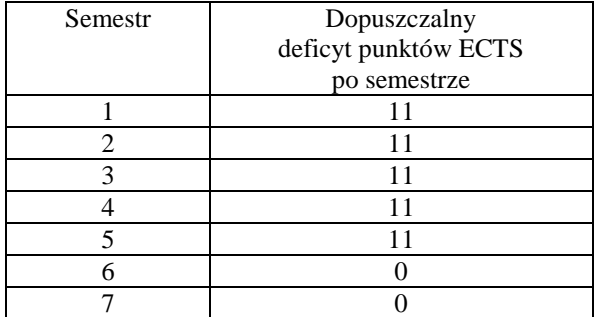

<sup>1</sup>BK –liczba punktów ECTS przypisanych godzinom zajęć wymagających bezpośredniego kontaktu nauczycieli i studentów

 $2$ Tradycyjna – T, zdalna – Z

 <sup>3</sup>Egzamin – E, zaliczenie na ocen<sup>ę</sup> – Z. W grupie kursów po literze E lub Z wpisać w nawiasie formę kursu końcowego (w, c, l, s, p)  $4$ Kurs/ grupa kursów Ogólnouczelniany – O

<sup>5</sup>Kurs/ grupa kursów Praktyczny – P. W grupie kursów w nawiasie wpisać liczbę punktów ECTS dla kursów o charakterze praktycznym

 $6$  KO - kształcenia ogólnego, PD – podstawowy, K – kierunkowy, S – specjalnościowy

Opinia wydziałowego organu uchwałodawczego samorządu studenckiego

................... ................................................................................ Data Imię, nazwisko i podpis przedstawiciela studentów ................... ................................................................................ Data Podpis Dziekana

<sup>1</sup>BK –liczba punktów ECTS przypisanych godzinom zajęć wymagających bezpośredniego kontaktu nauczycieli i studentów

 $2$ Tradycyjna – T, zdalna – Z

 <sup>3</sup>Egzamin – E, zaliczenie na ocen<sup>ę</sup> – Z. W grupie kursów po literze E lub Z wpisać w nawiasie formę kursu końcowego (w, c, l, s, p) <sup>4</sup>Kurs/ grupa kursów Ogólnouczelniany – O

<sup>5</sup>Kurs/ grupa kursów Praktyczny – P. W grupie kursów w nawiasie wpisać liczbę punktów ECTS dla kursów o charakterze praktycznym

 $6$  KO - kształcenia ogólnego, PD – podstawowy, K – kierunkowy, S – specjalnościowy